## **1re MATHÉMATIQUES Enseignement de Spécialité**

## **Polynômes Exercices de Synthèse**

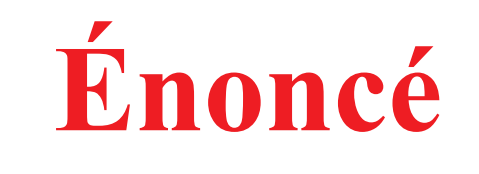

**www.freemaths.fr** 

## POLYNÔME ET ALGO !

ÉNONCÉ

Soit f une fonction polynôme du second degré, définie sur IR et représentée par la parabole ci-dessous.

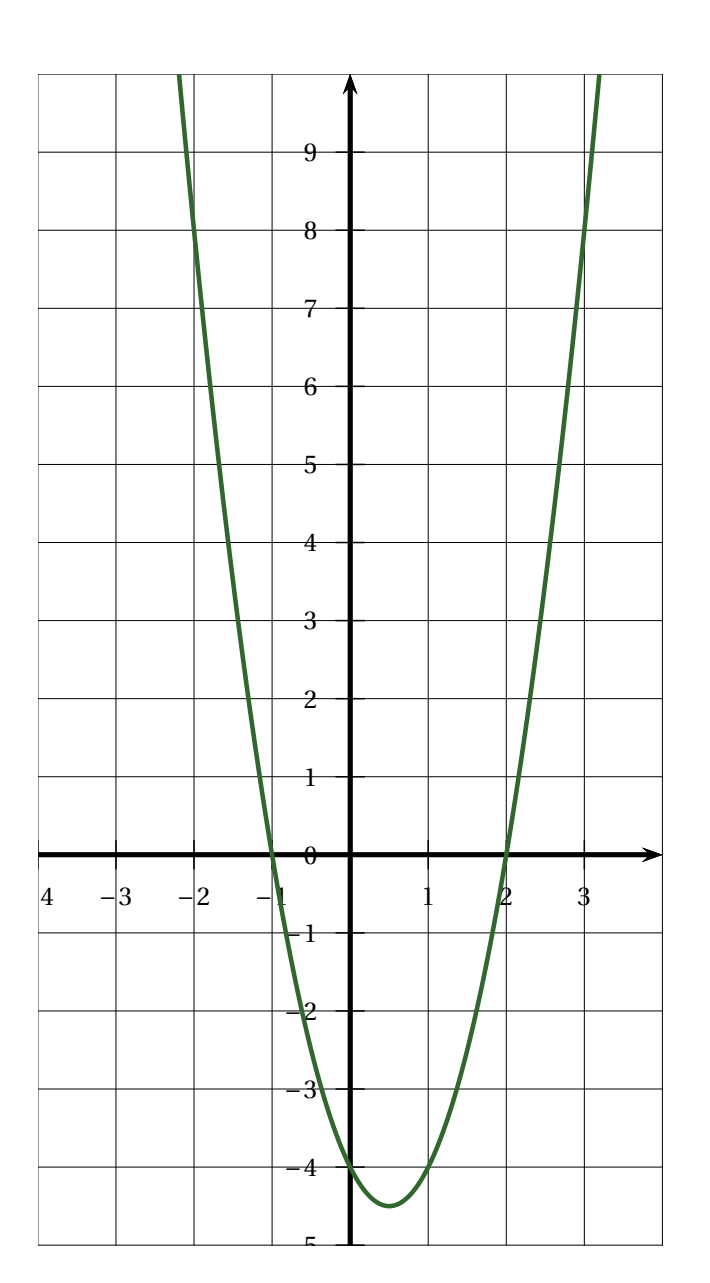

- 1. Par lecture graphique:
	- a. Donner l'image de 0 par *f*.

**www.freemaths.fr**

- b. Déterminer les racines de la fonction *f*.
- **c**. Donner le nombre de solutions de l'équation  $f(x) = 1$ .
- 2. Expliquer pourquoi  $f(x)$  peut s'écrire sous la forme 2  $(x + 1)(x 2)$ .
- 3. Pour trouver un encadrement de la solution de l'équation  $f(x) = 1$  dans l'intervalle [2; 3] on a écrit les fonctions Python ci-contre.

```
1 def f(x):
         return 2*(x+1)*(x-2)2
3 def balayage(pas):
\begin{array}{lll} 4 & x=2 \ 5 & \text{while } f(x) < 1 \end{array}\epsilonx = x + p as
\overline{7}return (x-pas, x)
```
Par exemple, l'appel balayage (1) renvoie le résultat (2, 3):

 $\gg$  balayage(1)  $(2, 3)$ 

**Exercise 3 CO**  $\mathcal{L} = \mathcal{L} \times \mathcal{L}$  renvoie le résultat (2.1583, 2.1583). L'instruction balayage (0.0001) renvoie le résultat (2.1583, 2.1584).

Que signifie ce résultat **?** 

freemaths fr • Mathématiques Polynômes, Exercices de Synthèse